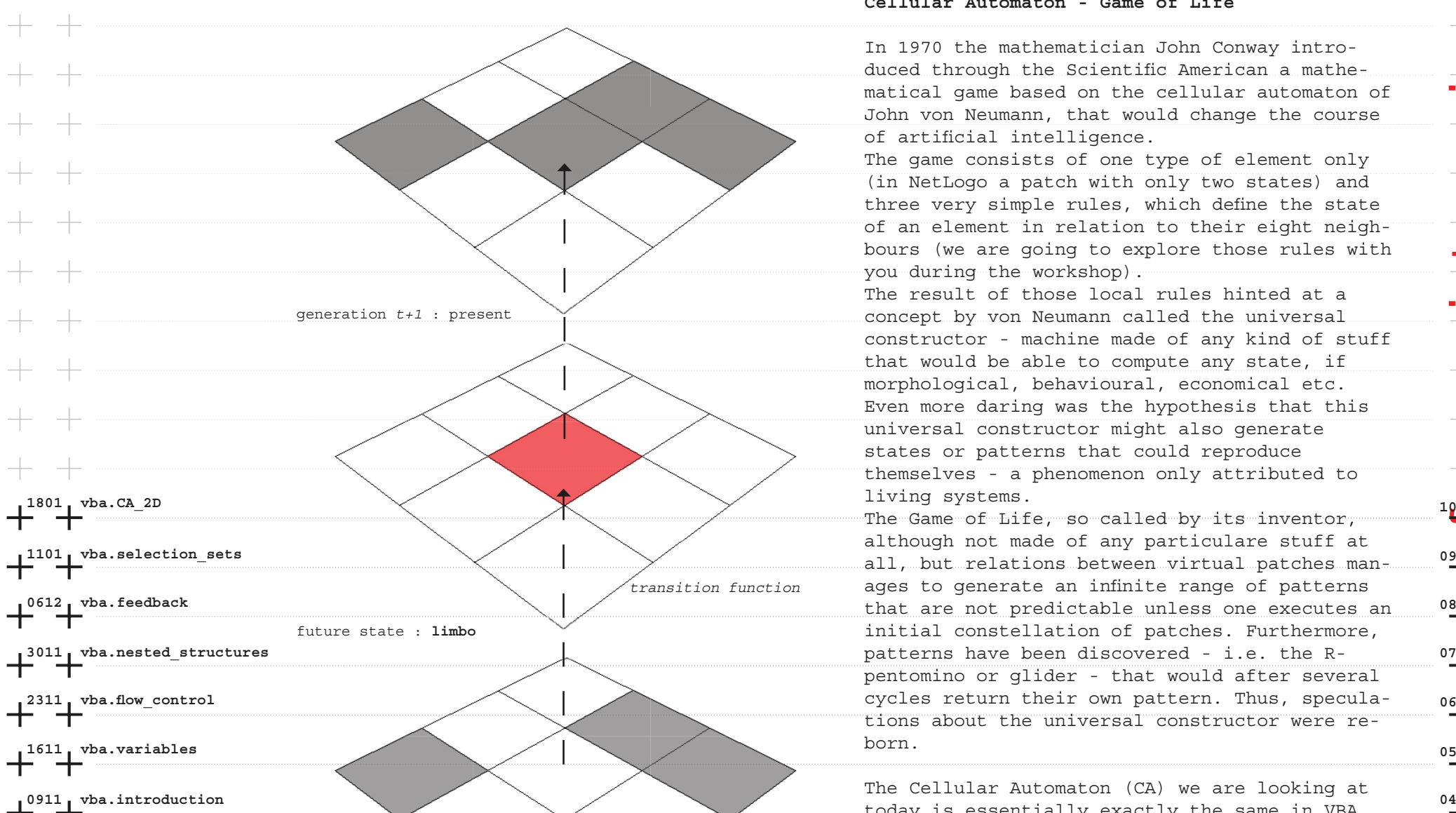

## **Cellular Automaton - Game of Life**

In 1970 the mathematician John Conway introduced through the Scientific American a mathematical game based on the cellular automaton of John von Neumann, that would change the course of artificial intelligence. The game consists of one type of element only (in NetLogo a patch with only two states) and three very simple rules, which define the state of an element in relation to their eight neighbours (we are going to explore those rules with you during the workshop). The result of those local rules hinted at a concept by von Neumann called the universal constructor - machine made of any kind of stuff that would be able to compute any state, if morphological, behavioural, economical etc. Even more daring was the hypothesis that this universal constructor might also generate

states or patterns that could reproduce themselves - a phenomenon only attributed to living systems.

The Game of Life, so called by its inventor, although not made of any particulare stuff at all, but relations between virtual patches manages to generate an infinite range of patterns initial constellation of patches. Furthermore, pentomino or glider - that would after several tions about the universal constructor were re-

**2610 netlogo.react\_diffuse 03** we will be looking at the Game of Life by John n<br>today is essentially exactly the same in VBA 24 The Cellular Automaton (CA) we are looking at as the one we looked at within NetLogo. Again Conway in order to demonstrate the characteristics of a CA.

 $\sqrt[0]{\frac{4}{1}}$ 

 $108$ 

**1910 netlogo.agents 02**

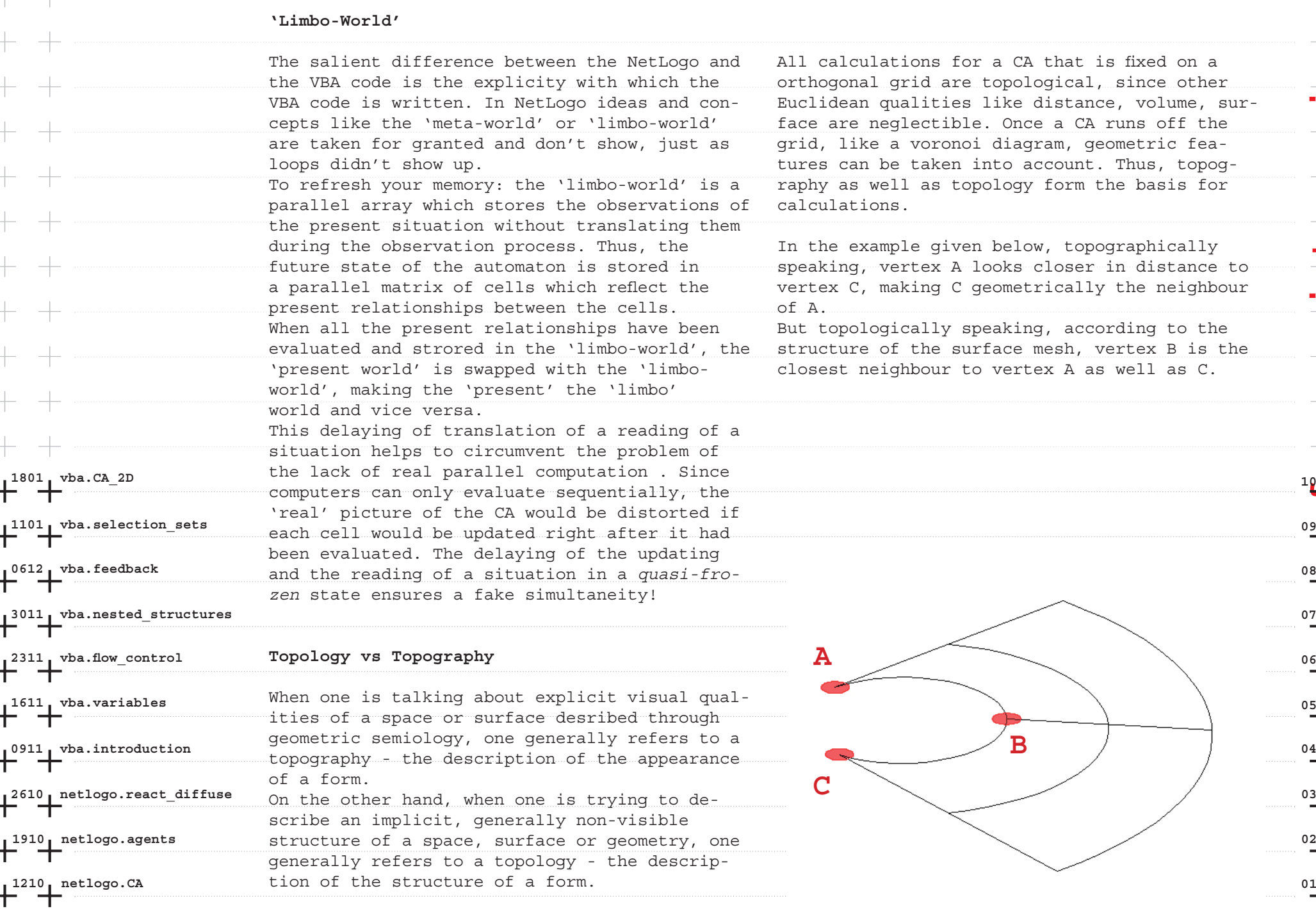

**form\_script.sessions**

**09**

**10**

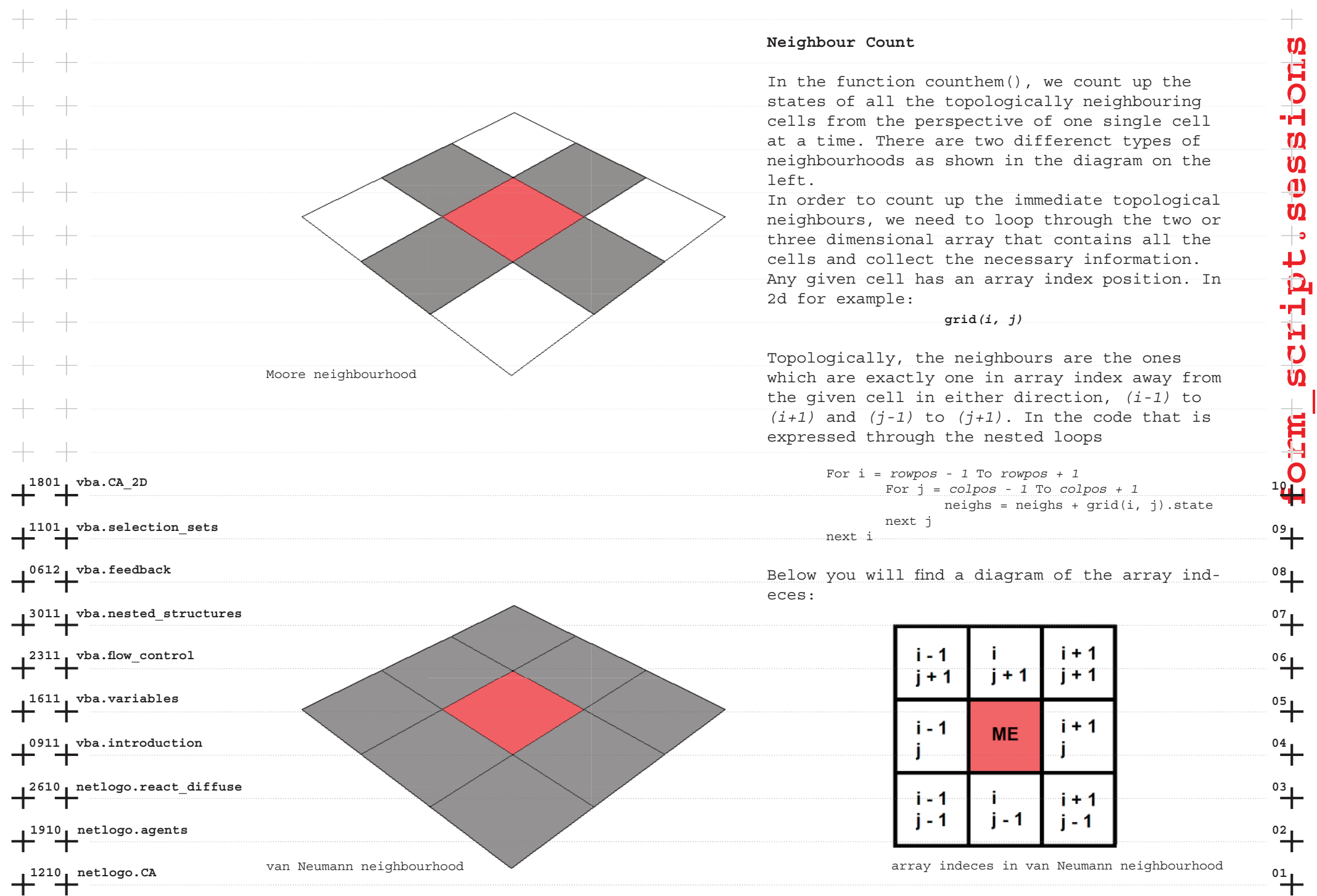

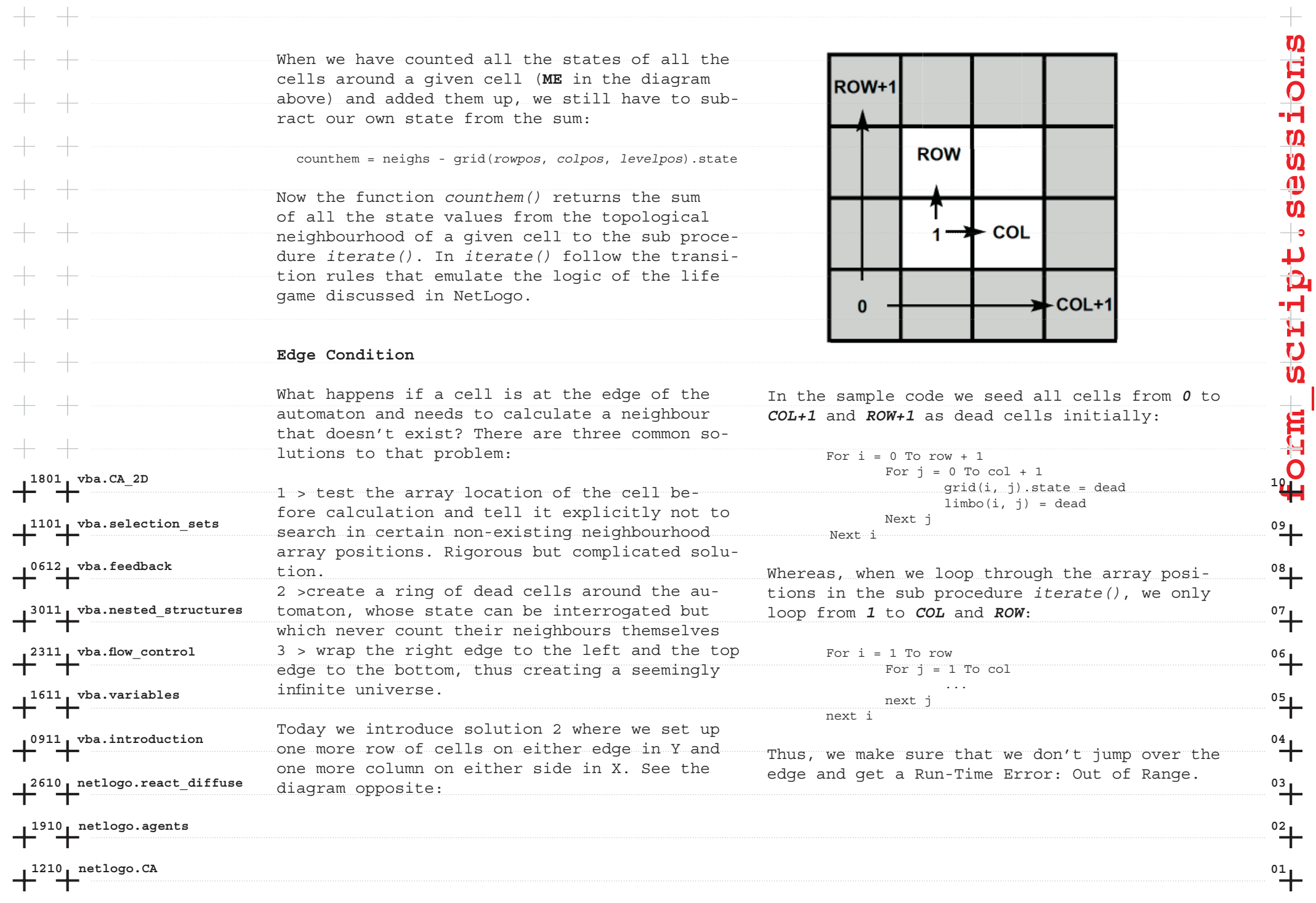